# Using Technology to Create Work Efficiencies

*Sharon Hauht, CPSM, C.P.M. Purchasing Manager, Las Vegas Metropolitan Police Department NPI Annual Conference, October 7, 2019*

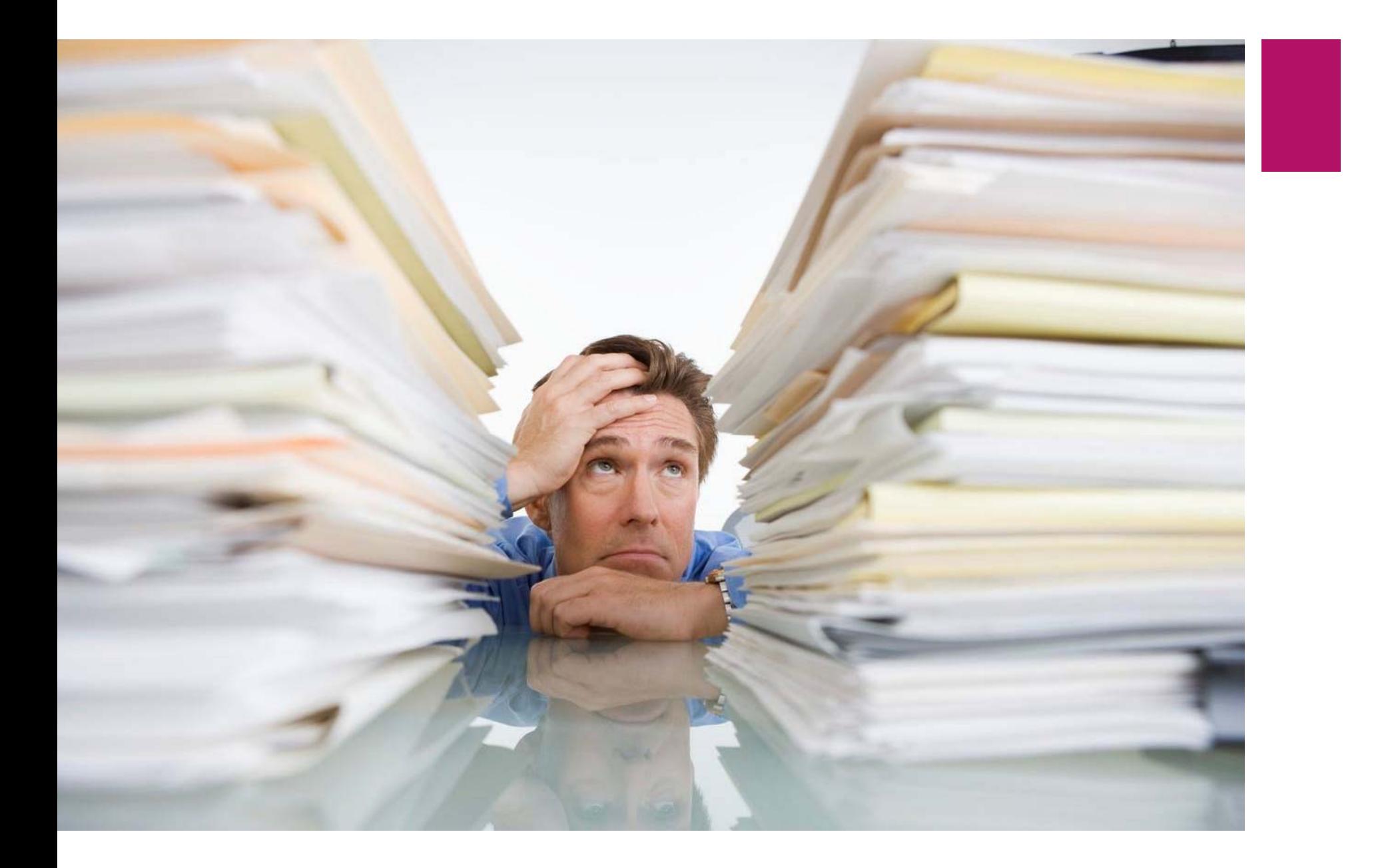

### Goals and Objectives

- I Identifying work processes where technology can create efficiencies
- ▶ Consider alternatives
- ▶ Selecting the best alternative
- Implementation of new technology
- ▶ Overcoming objections to change
- Report work efficiencies

Identifying work processes where technology can create efficiencies

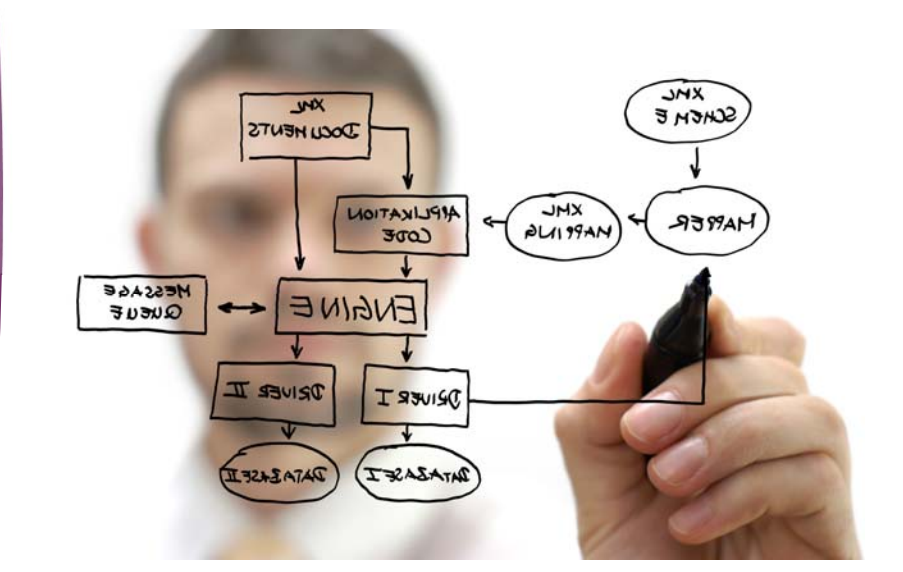

Any work process that is manual and/or time consuming is a potential opportunity for technology to create efficiencies.

### Identify most time consuming work processes

- $\blacktriangleright$ **Filing Paper / Retention**
- $\blacktriangleright$ **Solicitation Development**
- $\blacktriangleright$  **Solicitation Management**
	- ▶ Advertising/Issue Bid
	- $\blacktriangleright$ Receive Responses
	- $\blacktriangleright$ Supplier Database Maintenance
	- **Proposal Evaluations**
- $\blacktriangleright$ **Reference Checks**
- $\blacktriangleright$ **Pre-bid/Pre-Proposal Conferences**
- $\blacktriangleright$ **Contract Signatures**
- $\blacktriangleright$ **Award**
- $\blacktriangleright$ **Contract Management**
- $\blacktriangleright$ **Selling Surplus Property**
- $\blacktriangleright$ **Customer Service Surveys**
- $\blacktriangleright$  **General Communication and Documents to End Users**
- $\blacktriangleright$  **Prevailing Wage/Davis Bacon Certified Payroll Tracking**
- $\blacktriangleright$ **Construction Project Management**
- $\blacktriangleright$ **Insurance Tracking**
- $\blacktriangleright$ **State Legislature Bill Tracking**
- $\blacktriangleright$ **Supplier Outreach and Training**

# **Considering** alternatives

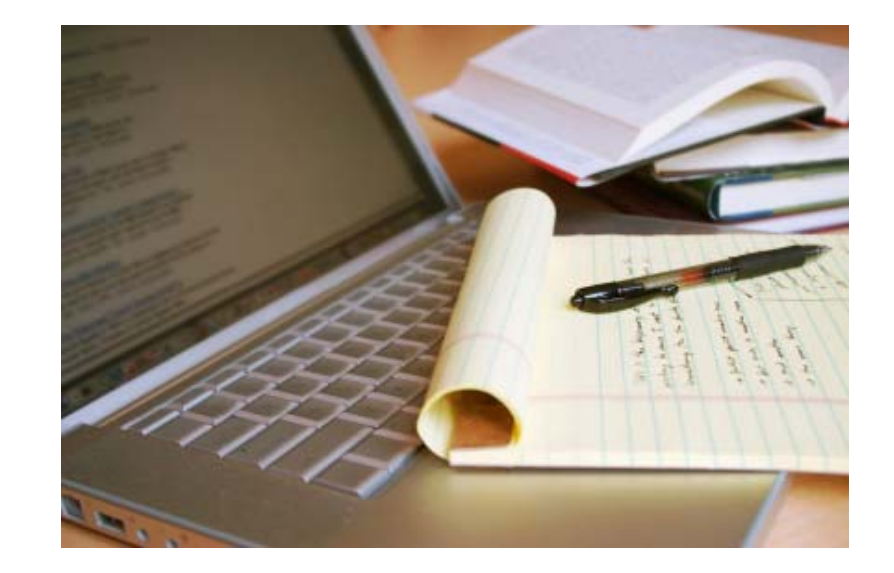

## Filing Paper / Retention System

#### Traditional:

- $\blacktriangleright$ File cabinets for project files
- $\blacktriangleright$  When a project has been awarded, project file goes to the cabinet
- $\blacktriangleright$  Whenever you have to touch the file, file is pulled out of the cabinet and file card is filled out and put in its place
- **Numerally Muster** Muster Portespondence, amendment, agenda item, insurance COI, or any other documentation is associated with the project, the paper is filed in the project file and put back in the cabinet

- $\blacktriangleright$  **Storing all files electronically on server**
	- **Naming conventions for consistency**
- $\blacktriangleright$  **Document Management software**
	- ▶ Helps digitize paper records / imaging
	- $\blacktriangleright$ Records retention
	- $\blacktriangleright$ Automatic destruction

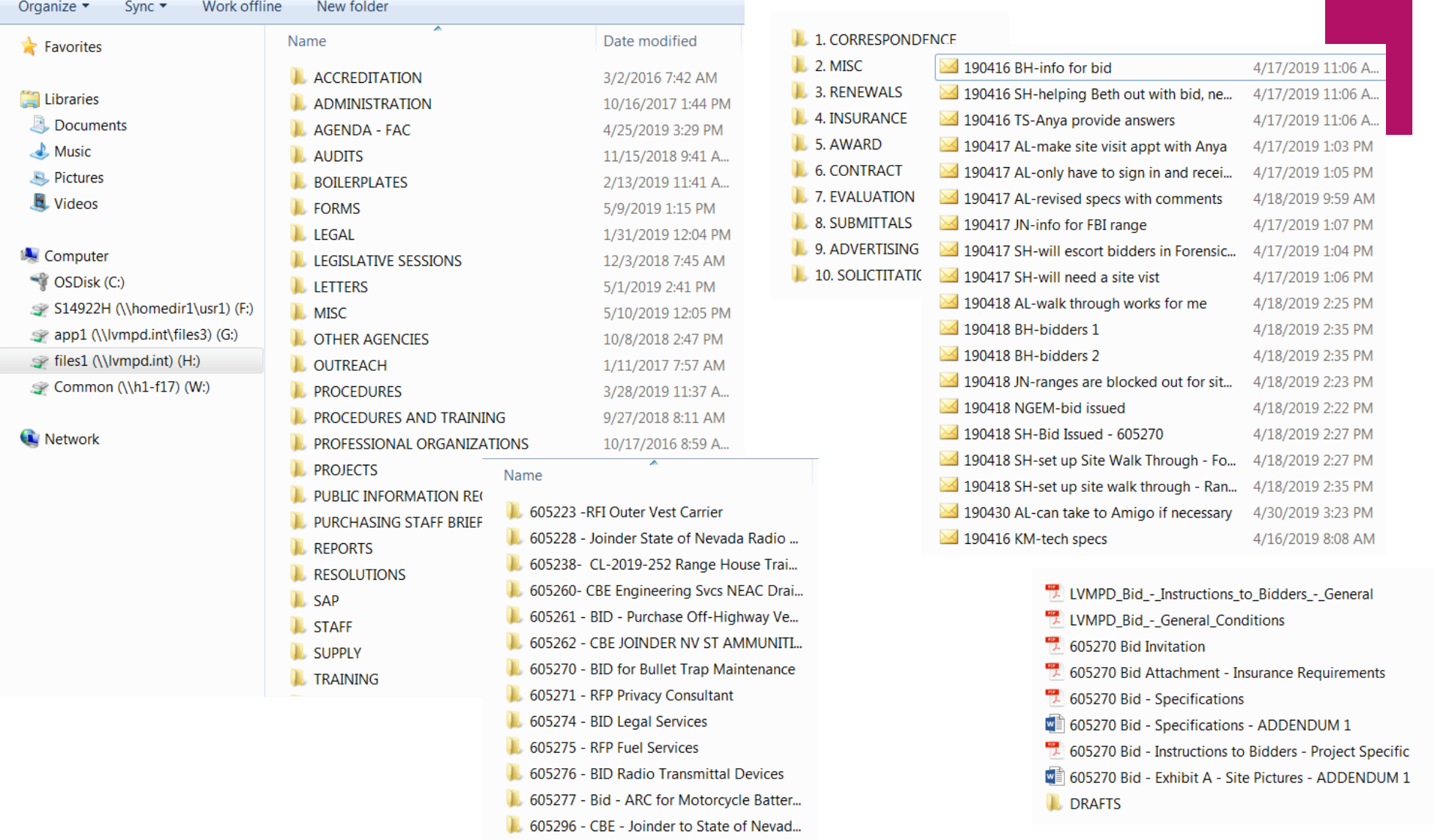

## Solicitation Development

#### Traditional:

- $\blacktriangleright$  Emails requesting information, back and forth to end user
- $\blacktriangleright$  Solicitation/contract drafts, back and forth to end user to modify through interoffice or email
- $\blacktriangleright$  Specifications, back and forth to end user to modify through interoffice or email
- $\blacktriangleright$  Mark up hard copy boilerplate
- $\blacktriangleright$  Send mark up to clerical to type

- **Procurement Initiator (Word or Excel)**
	- All information required from the end user to generate a solicitation
	- **Form questions should be in the same order as the** corresponding information in your bid boilerplates
- **Develop solicitation/contract using electronic boilerplates (Word)**
	- Buyers modify boilerplates to create their solicitation
- $\blacktriangleright$  **Intranet (SharePoint)**
	- Instruct end user to check document out, put back when done

## Solicitation Development (con't)

#### Consider:

- **Purchasing Checklist (Work or Excel)**
	- $\blacktriangleright$  Each step in the purchasing process is identified as a separate task

#### **Project Traveler (Excel)**

- Workbook of all most commonly used forms included as separate worksheet, information is put in once and formulas embedded in the worksheets populate same info through each worksheet
- $\blacktriangleright$ Started by the end user at the beginning of the procurement process
- Workbook includes Initiator, Checklist, Award, Assignment, Competitive Bidding Exception Justification, Pricing Template, Specifications Development, Scope of Work Development, Independent Cost Estimate, Cost Analysis, Federal Procurement History Memo

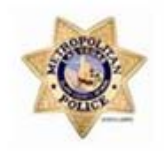

#### Las Vegas Metropolitan Police Department **Project Traveler Instructions**

This electronic Project Traveler is designed to simplify the procurement process, gathering all the information for a project upfront from the Project Manager (PM) and traveling with the project through the procurement process. The Project Manager (designated end user representative) will initiate the procurement by filling out the appliable information on the worksheets in this workbook, then will email this Project Traveler to the applicable Purchasing Representative, along with any additional attachments, as required. At the same time, the Project Manager will cause to have a Purchase Requisition (PR) entered into SAP for the cost or estimated cost of the contract.

The first step in the process will be to determine the procurement type or method of procurement, which will determine the type of information which the PM will need to provide Purchasing (second step) to assist in the procurement of the Good or Service. The procurement types are outlined below to help in the selection. If PM is uncertain of the procurement type, Purchasing should be contacted at (702) 828-5788 or purchasing@lvmpd.com to help.

#### STEP 1: DETERMINATION OF APPLICABLE METHOD OF PROCUREMENT

Bid

Indicate the applicable method of procurement, based on the descriptions below.  $\overline{\phantom{a}}$ 

#### **METHOD OF PROCUREMENT**

#### **BID - GOODS AND SERVICES**

The formal (advertised) Bid process is used when a product or general services (services which do not require a

**Project Traveler Instructions** 

**Procurement Initiator** 

**Purchasing Process Checklist** 

PAC | Assignment ... (+)

 $\overline{4}$ 

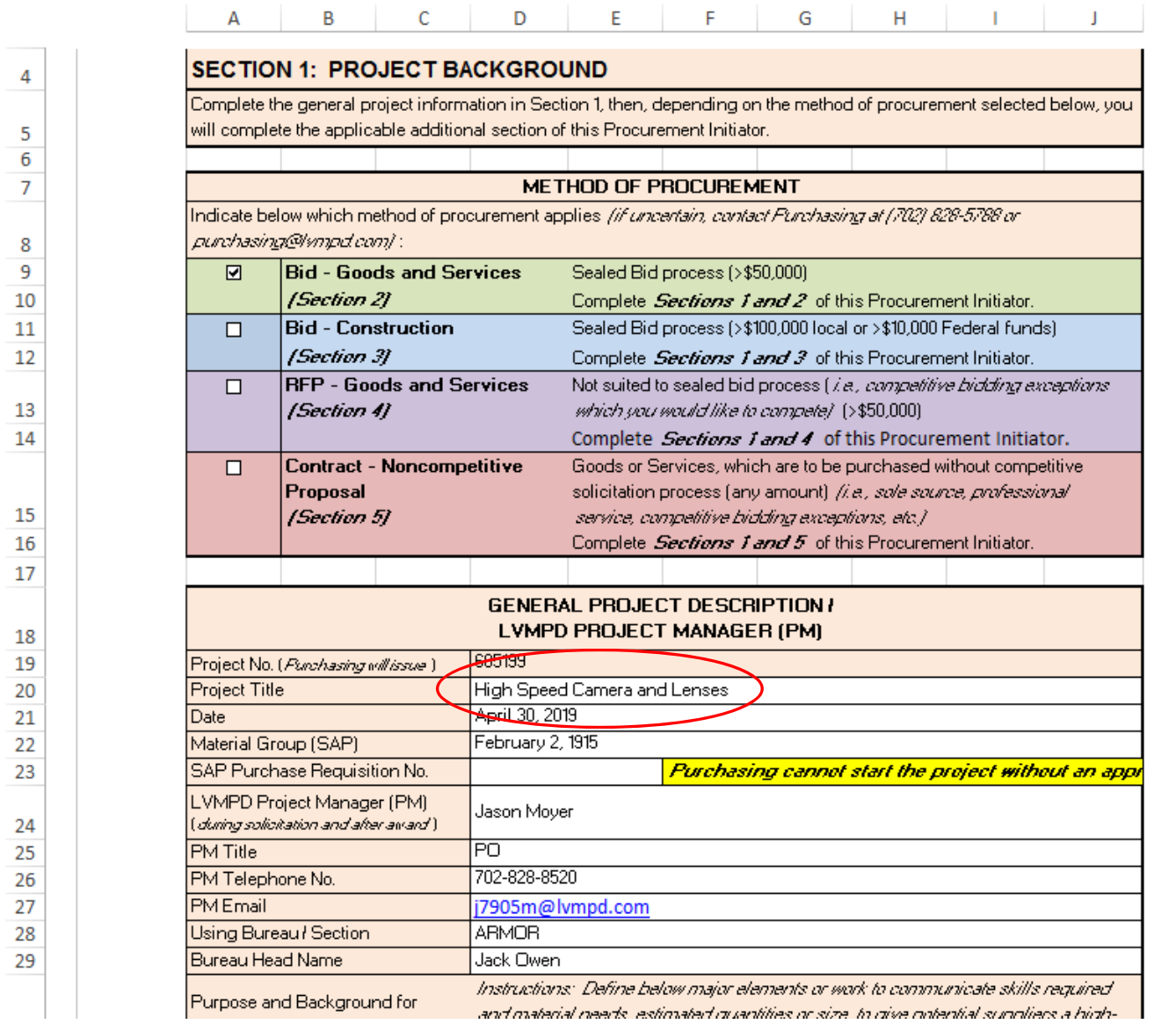

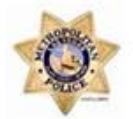

Las Vegas Metropolitan Police Department **Purchasing Process Checklist** 

#### **GENERAL PROJECT DESCRIPTION / LVMPD PROJECT MANAGER (PM)** 605199 Project No. (Purchasing will issue) **Project Title** High Speed Camera and Lenses  $f_x$ ='Procurement Initiator'!D20 **Project Start Date** April 30, 2019 February 2, 1915 Material Group (SAP) SAP Purchase Requisition No. Purchasing cannot start the project without an approved PR. 0 **LVMPD Project Manager (PM) Jason Moyer PM Title** P<sub>O</sub> PM Telephone No. 702-828-8520 j7905m@lvmpd.com **PM Email Using Bureau / Section ARMOR Bureau Head Name Jack Owen Purpose and Background for** Project (Brief Scope) This purchase is for a high speed camera system that will enable the ARMOR section to record and demonstrate explosive or reactionary combustion in a visual representation in order to enhance investigative and prosecutorial capability. This enhancement in the ability to record the ignition, combustion, and explosive nature of volatile substance and devices will assist prosecution by providing frame by frame examples of the compounds and the damage resulting from ignition. In utilizing this technology (on actual device or reconstruction), ARMOR will be able to show the concept and destructive nature of the material utilized by suspects that result in more effective prosecution. This concept evolved from discussions with the DA's office regarding past cases and events. **Project Traveler Instructions Procurement Initiator Purchasing Process Checklist | PAC** Assignment **CBE** Just

## Solicitation Management

#### Traditional:

- $\blacktriangleright$ Maintain bidders list
- $\blacktriangleright$ Proof solicitation, advertise, issue
- $\blacktriangleright$  Send (mail, fax, email) notification to prospective bidders
- $\blacktriangleright$ Make copies of solicitation
- $\blacktriangleright$ Distribute solicitation to planholders (collect \$?)
- $\blacktriangleright$ Track planholders list
- $\blacktriangleright$  Develop and issue addendum, send to planholders and make extra addendum copies for extra copies of solicitation
- $\blacktriangleright$ Manually open bids
- $\blacktriangleright$ Manually tabulate bids
- $\blacktriangleright$ Send results to interested parties

- $\blacktriangleright$ **Post solicitations on your website or FTP site**
- $\blacktriangleright$  **Electronic Bidding (E-Procurement) Software - SAAS**
	- ▶ Post solicitations
	- $\blacktriangleright$ Receive bids/proposals
	- ▶ Maintain supplier database
	- ▶ Evaluation module
	- ▶ Post awards
	- $\blacktriangleright$ Reduces supplier errors
	- ▶ Solicitation templates saved for reuse
	- ▶ Forms library
	- ▶ Audit function
	- ▶ Bid Tabulation

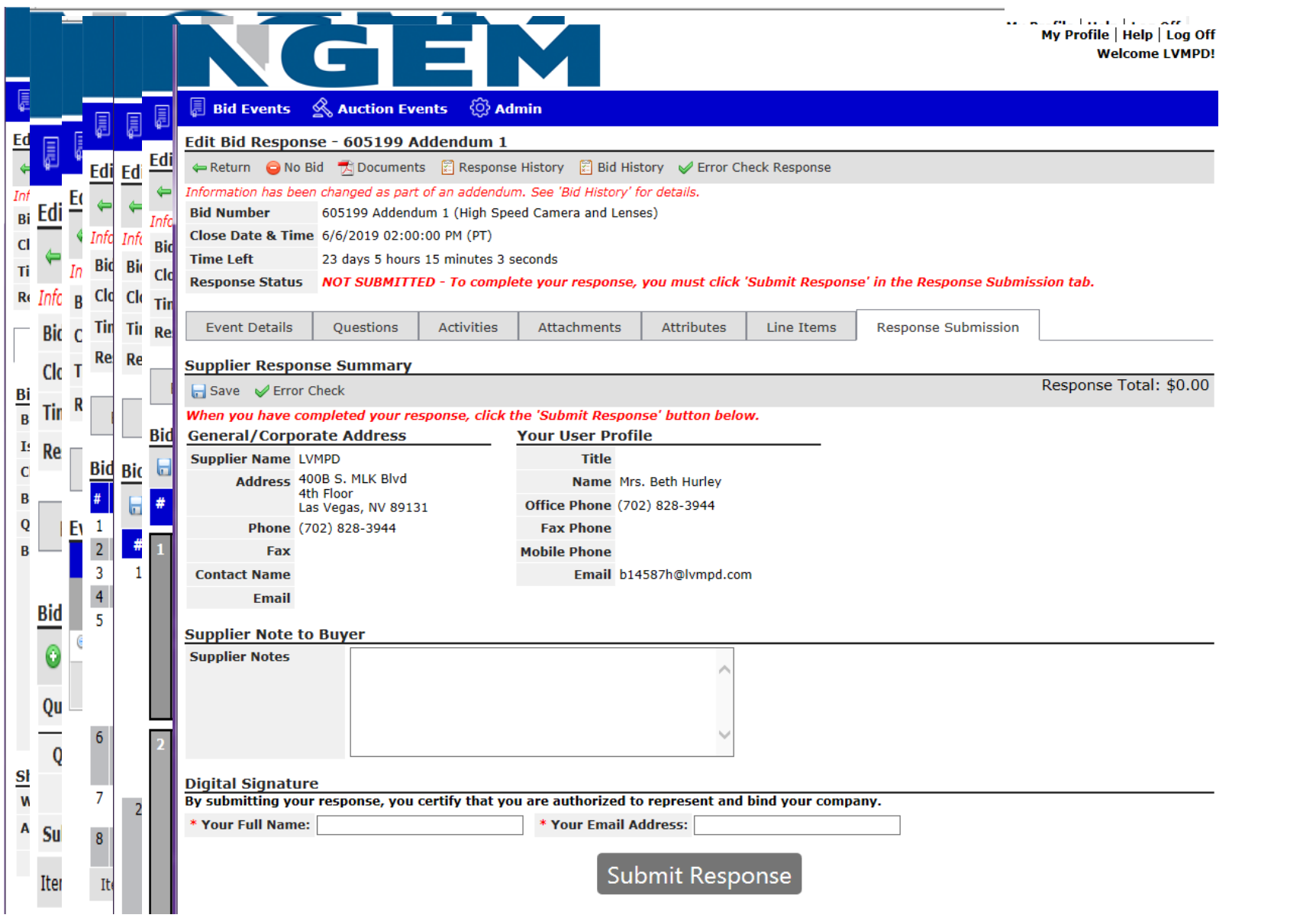

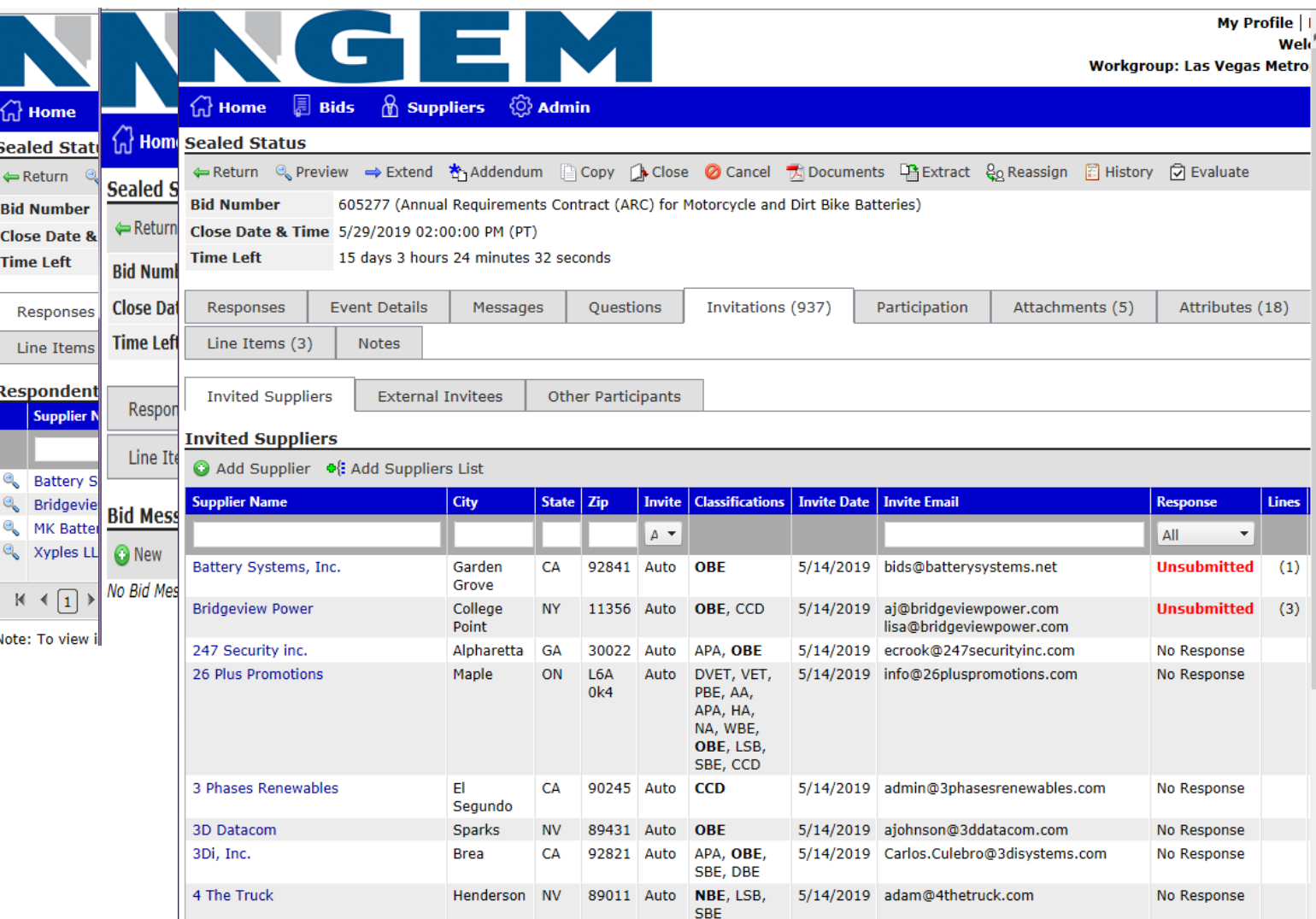

### Reference Checks

#### Traditional:

- ▶ Call references and ask list of questions
- Mail, fax or email list of questions to referenced

- **Boilerplate list of questions + projectspecific questions**
- **Use Survey software to send to references and receive responses**
	- $\blacktriangleright$  Free 10 questions
	- **Provides analytics**

### Pre-bid/Pre-Proposal Conferences

#### Traditional:

- $\blacktriangleright$ Post conference date in solicitation
- **Prospective bidders/proposers attend** conference at your place of business
- $\blacktriangleright$ Teleconference?
- $\blacktriangleright$ (?) Security check in
- $\blacktriangleright$ (?) Attendees require escort

- $\blacktriangleright$  **Online Meeting / Web Conferencing software - SAAS**
	- ▶ Attendees attend webinar virtually
	- ▶ No need to drive or fly ir
	- ▶ Can attend conference from anywhere in the world with wifi access
	- ▶ Can attend via computer, tablet, mobile phone or telephone
	- $\blacktriangleright$  Interactive
	- Share screen (show solicitation document)

### Contract Signatures

#### Traditional:

- $\blacktriangleright$ Print contract (in duplicate)
- $\blacktriangleright$  Route for wet signatures – interoffice, mail or overnight service (\$\$)
- ▶ Administratively had to keep track of where documents were at
- **Paper, toner and postage costs**

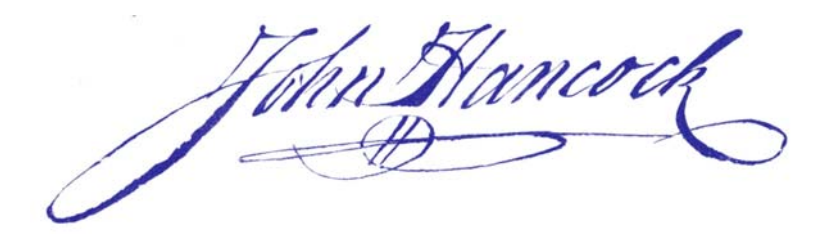

- **Esignature - SAAS** 
	- ▶ Legal in all 50 states and many countries
	- More secure with multiple levels of encryption
	- $\blacktriangleright$  Higher visibility into status of approval process
	- ▶ Can be signed using computer, tablet or mobile phone
	- Multiple signatures can be obtained in a matter of minutes
	- ▶ Saves paper, toner, postage costs and TIME!

### Award

#### Traditional:

- $\blacktriangleright$ Type agenda item
- $\blacktriangleright$ Submit to Agenda Coordinator
- $\blacktriangleright$  Agenda Coordinator sends agenda items to print and make copies for Board / citizens
- ▶ Agenda Coordinator records and transcribes meeting
- $\blacktriangleright$ Posts pdf online for citizens

- $\blacktriangleright$  If law allows, **resolution to governing body delegating award authority** to CFO or Purchasing Manager
- **Agenda Management software**
	- **Agendas created online**
	- **Standardize workflows and approvals**
	- ▶ Run meeting, capture motions and votes and generate minutes in seconds
	- **Shares content with citizens, increasing** transparency

### Contract Management

#### Traditional:

- **Excel spreadsheets**
- $\blacktriangleright$  Financial software

- **Access Database**
- $\blacktriangleright$  Contract Management module of eSourcing software

## Selling Surplus Property

#### Traditional:

- $\blacktriangleright$  Traditional bid, sell to the highest bidder
- $\blacktriangleright$  Live auction

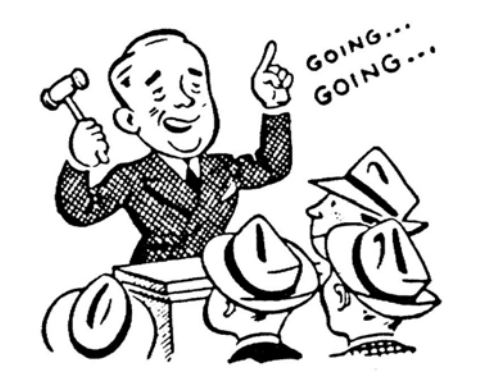

- $\blacktriangleright$  **Online auction – SAAS**
	- **Firee to agencies**
	- ▶ Sell new/used surplus items
	- $\blacktriangleright$ Buyer coordinates pick up
	- ▶ Auction company sends you check or ACH monthly

## Customer Service Surveys

#### Traditional:

- $\blacktriangleright$ Didn't do at all
- ▶ Sent out email, interoffice or mail

- **Online Survey – SAAS**
	- $\blacktriangleright$  Free 10 questions
	- **Provides analytics**

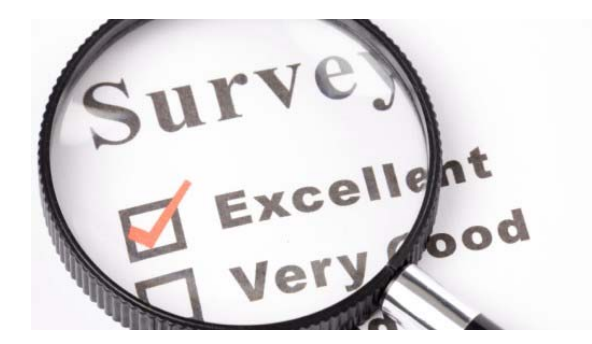

### General Communication and Frequently Requested Documents to End Users

#### Traditional:

- $\blacktriangleright$ Interoffice Memo
- $\blacktriangleright$ Email

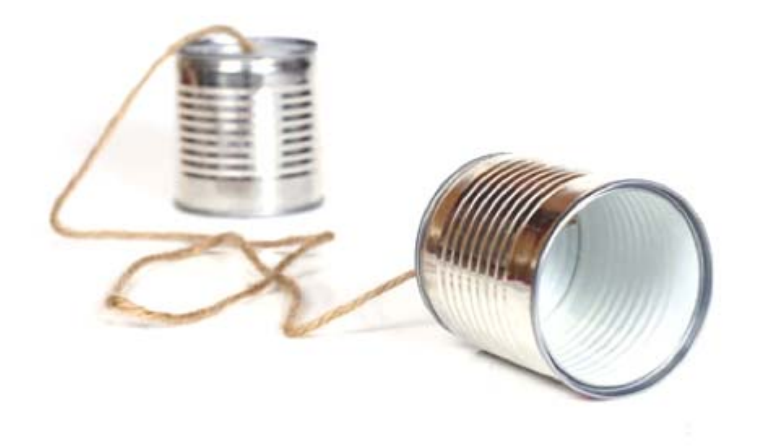

- $\blacktriangleright$ **Everyone Post** (i.e., LVMPD Everyone)
- $\blacktriangleright$  **Intranet – SharePoint** – Post:
	- Calendar Agenda deadlines
	- ▶ Purchasing staff contact information
	- ▶ Potential supplier information and diverse supplier lists
	- $\blacktriangleright$ Links to Purchasing Cooperatives
	- $\blacktriangleright$ Commonly used forms
	- Reference materials (i.e., Purchasing Procedures Manual)
	- **Firequently requested contracts**

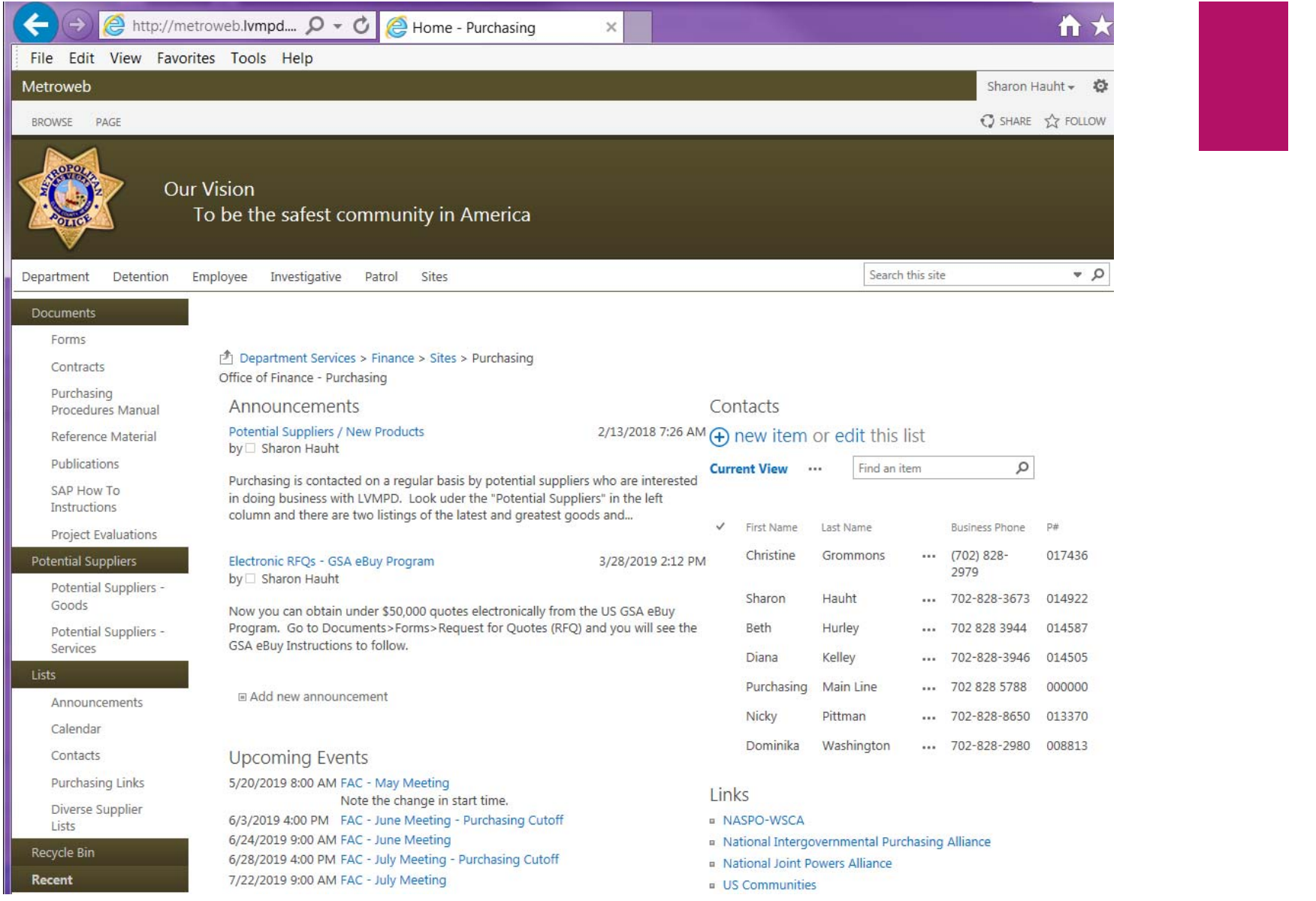

### Prevailing Wage / Davis Bacon Wage Certified Payroll Tracking

#### Traditional:

- ▶ Paperwork nightmare set up files by project, contractor and subcontractors
- $\blacktriangleright$ Receive certified payrolls monthly
- $\blacktriangleright$ File paperwork by project, by contractor, by subcontractor
- **Follow up with non-compliant** companies

- $\blacktriangleright$  **FTP site** set up with electronic file cabinet
	- **Contractors post to file cabinet**
- $\blacktriangleright$  **Labor Compliance Software**
	- ▶ Collects, verifies and manages labor compliance
	- ▶ Variety of reports available to help assure compliance
	- ▶ Reduces risk of audit failure and fines
	- ▶ Can collect data DBE, ethnicity, gender, veteran status
	- ▶ Pay by bulk dollar volume or by project

### Construction Project Management

#### Traditional:

- $\blacktriangleright$  Hard copy documents
	- $\blacktriangleright$ Bids
	- $\blacktriangleright$ Subcontractor lists
	- $\blacktriangleright$ RFIs
	- $\blacktriangleright$ **Submittals**
	- $\blacktriangleright$ Jobsite logs
	- ▶ Schedules
- $\blacktriangleright$ Email communication
- ▶ Filing in overflowing file cabinets

- $\blacktriangleright$ **FTP site** set up with electronic file cabinet
- $\blacktriangleright$  **Construction Management Software - SAAS**
	- **Document Tracking and Management** 
		- ▶ Photo storage
	- **Permissions to control access**
	- $\blacktriangleright$ Bid Management/Submittals
	- $\blacktriangleright$ Jobsite Logs
	- $\blacktriangleright$ **Scheduling**
	- $\blacktriangleright$ Estimation
	- ▶ Email Communication / Doc Sharing

### Insurance Tracking

#### Traditional:

- $\blacktriangleright$ Don't track at all
- ▶ Request COIs after award
- $\blacktriangleright$ Receive COIs
- $\blacktriangleright$ Review COIs
- $\blacktriangleright$  Document and notify supplier of noncompliances
- $\blacktriangleright$ File acceptable COI in project file
- $\blacktriangleright$  (?) Document in financial software expiration dates

- $\blacktriangleright$  **Third party insurance document tracking service**
	- **Track insurance requirement** compliance
	- $\blacktriangleright$ Timely communications to suppliers
	- $\blacktriangleright$  Track expirations
	- $\blacktriangleright$ Online compliance reporting
	- $\blacktriangleright$ Online file cabinet – Certificate Library

## State Legislature Bill Tracking

#### Traditional:

- $\blacktriangleright$ Didn't track at all
- $\blacktriangleright$ Wait for agency lobbyist to brief
- $\blacktriangleright$  If online, print bills, file in binder, check legislature website daily for updates

- If offered, sign up and use the **Personalized Tracking Service**
	- ▶ Tag bills you want to watch
	- ▶ Calendar meetings of watched bills

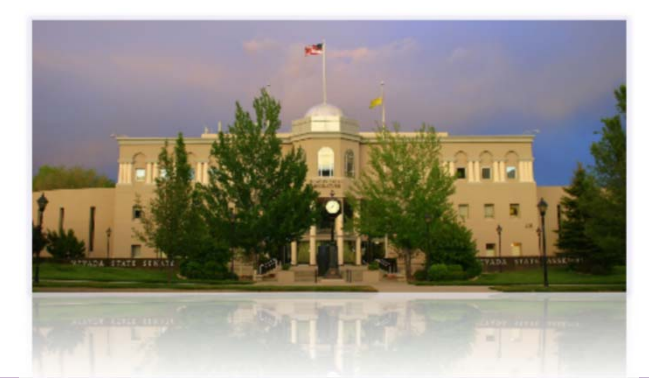

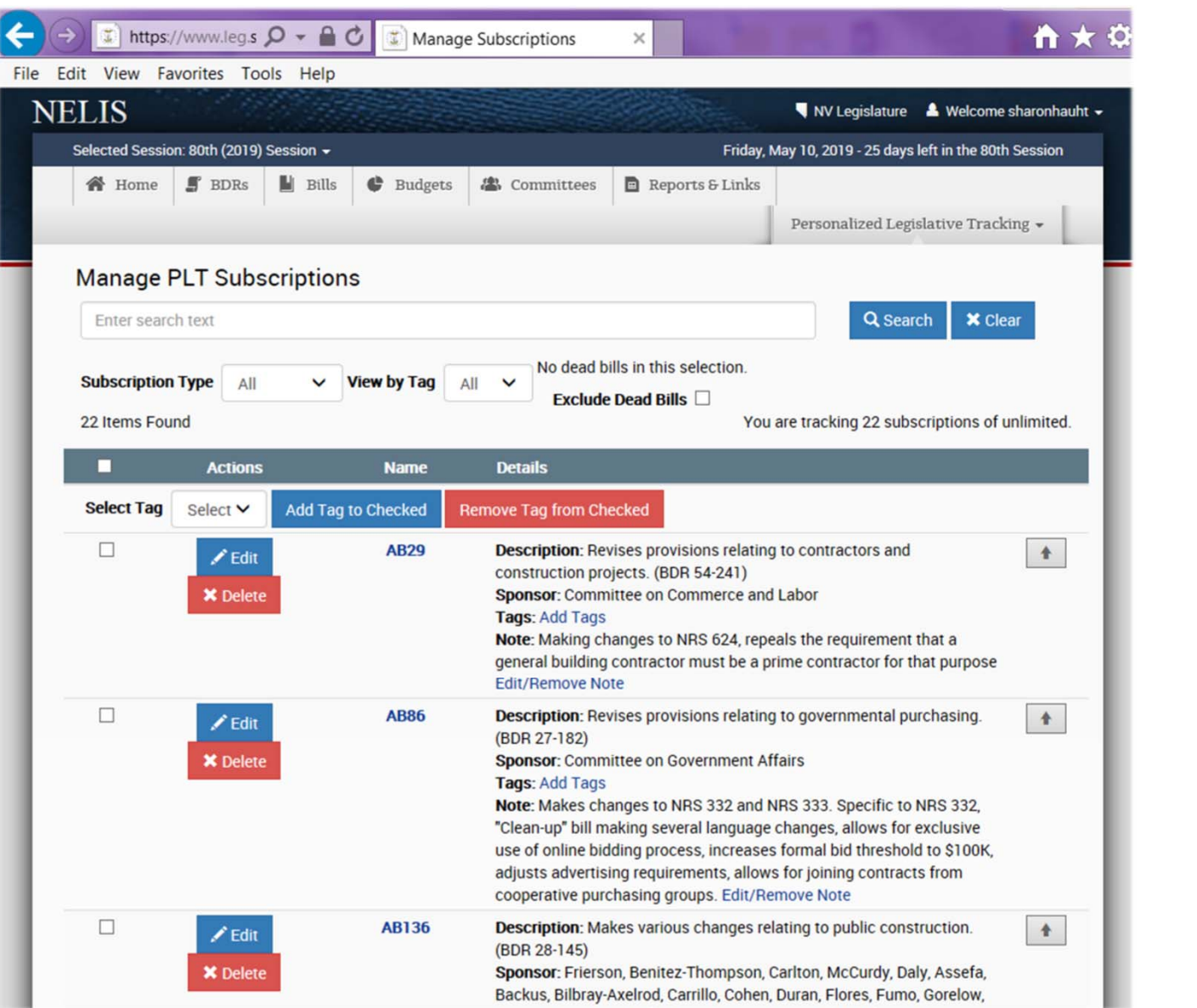

### Supplier Outreach and "How to do Business" Training

#### Traditional:

- Schedule room
- $\blacktriangleright$  Send invites to selection off bidder's lists
- $\blacktriangleright$ Track RSVPs (room capacity)
- $\blacktriangleright$ Generate attendee list / sign in sheet
- $\blacktriangleright$  Make copies of training Powerpoint to distribute to attendees
- $\blacktriangleright$ Hold in-person meeting

- $\blacktriangleright$  **Record Powerpoint and put on website**
	- ▶ 24/7/365 access to training
- $\blacktriangleright$  **Digital Training – via Web Conferencing software – SAAS**
	- Advertise via Bid Solicitation software Automatic invitation to specific commodity or service providers
	- Schedule virtual meeting room online
	- $\blacktriangleright$ No limit to attendees
	- $\blacktriangleright$ Auto attendee list
	- $\blacktriangleright$ Screen Sharing of training Powerpoint
	- $\blacktriangleright$ Interactivity and collaboration

# Selecting the Best Alternative

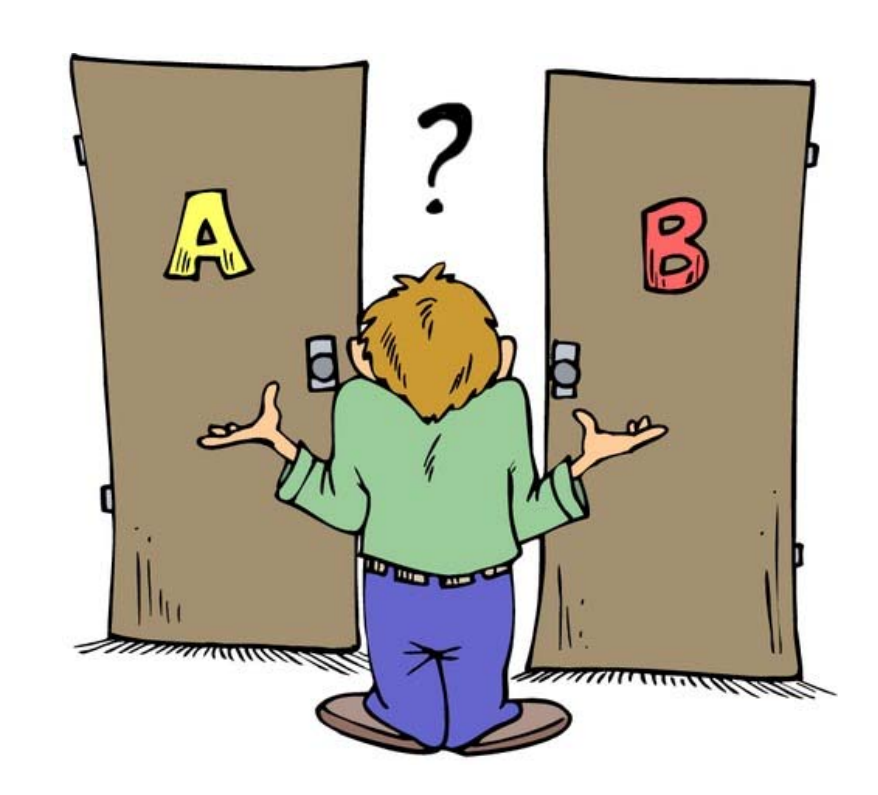

### How should I select an alternative?

### $\blacktriangleright$  RFP

- Google internet, request demo
- Colleagues / Joinder

# Implementation of new technology

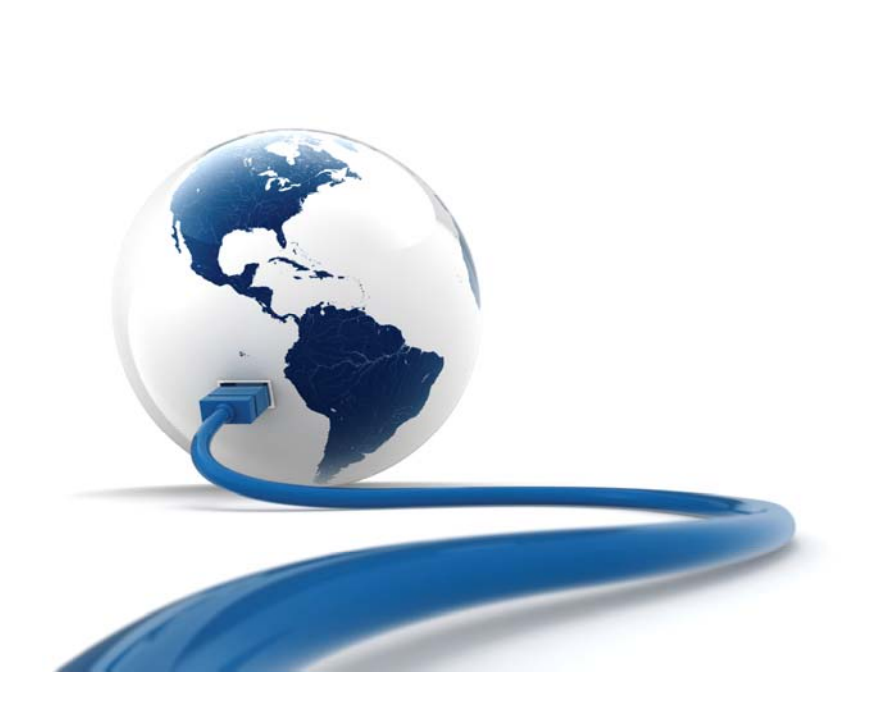

### Implementation Steps

- $\blacktriangleright$  Think through possible objections ahead of time and come up with readymade counter measures
- $\blacktriangleright$  Initial event should be town-hall type information event, presenting rationale and plan for change
- $\blacktriangleright$ Listen to objections with an open mind
- $\blacktriangleright$ Explain the benefits of the change
- ▶ Specify next steps
- $\blacktriangleright$ Outline future communications channels for questions
- $\blacktriangleright$  Communicate how people will learn the specifics of what will be required of them, from whom and when
- $\blacktriangleright$ Training program implemented and evaluated

# Overcoming Objections to Change

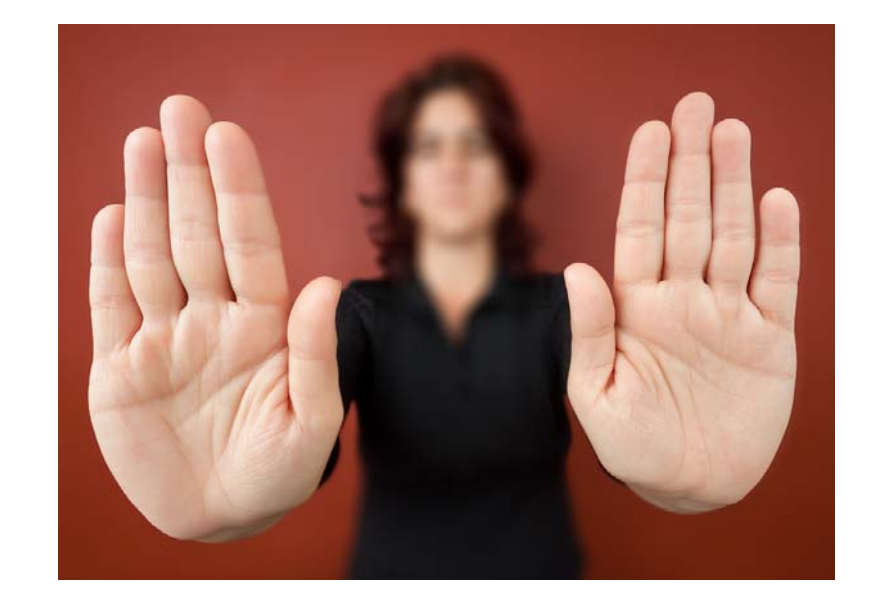

### Fear of Change

#### **Objection**

- ▶ Lack of Competence
- ▶ Loss of Status
- ▶ Overloaded and Overwhelmed
- $\blacktriangleright$  Will I lose my job?

#### How to overcome

- Assure will be brought to competence
- **Inevitability of change and** offer to help adjust
- $\blacktriangleright$  Re-emphasize why change is needed, praise and be patient
- Reassure, if applicable

### The Skeptic

#### **Objection**

- Not convinced
- No role model
- Distrust of change agents

#### How to overcome

- **Listen, vet and change the** idea, as needed
- ▶ Pilot program small successes others can see
- ▶ Open with information and communication

## Risk of Change > Risk of Standing Still

#### **Objection**

- If this is the way we've always done it
- If it ain't broke, don't fix it
- ▶ Loyal to people connected with the old way
- **May really believe proposed** change is a bad idea

#### How to overcome

- ▶ We reserve the right to improve
- $\blacktriangleright$  Eliminate the mundane, time consuming tasks, so time is better spent
- Diplomacy honoring past contributors to the old process can help with resistance
- **Listen to the naysayers; ask for** advise, assign responsibility

# Report increases to work efficiencies

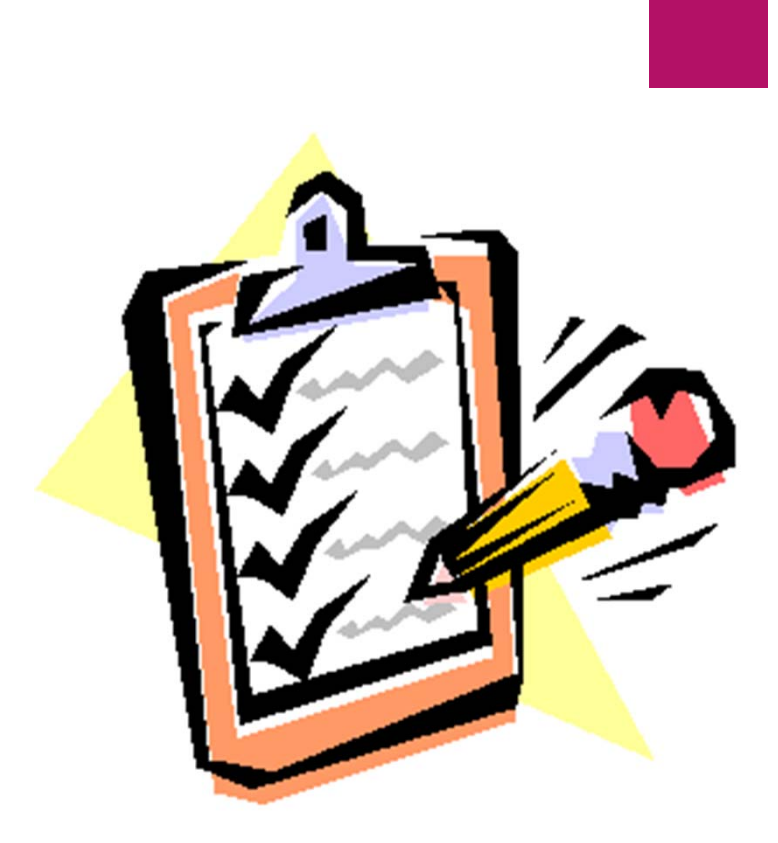

### Spread the Good News

**Track costs and report cost savings to management** 

- **Post on Intranet for users** 
	- New procedures / instructions
	- **New forms**
	- ▶ Cost savings
- ▶ Celebrate!

### In Summary

- $\blacktriangleright$  Identified work processes where technology can create efficiencies
- **Considered work process/technology change** alternatives
- ▶ Ways to choose the best alternative
- ▶ Ways how to best implement new technology
- **Prepared for objections to change**
- **Ideas to report work efficiencies**

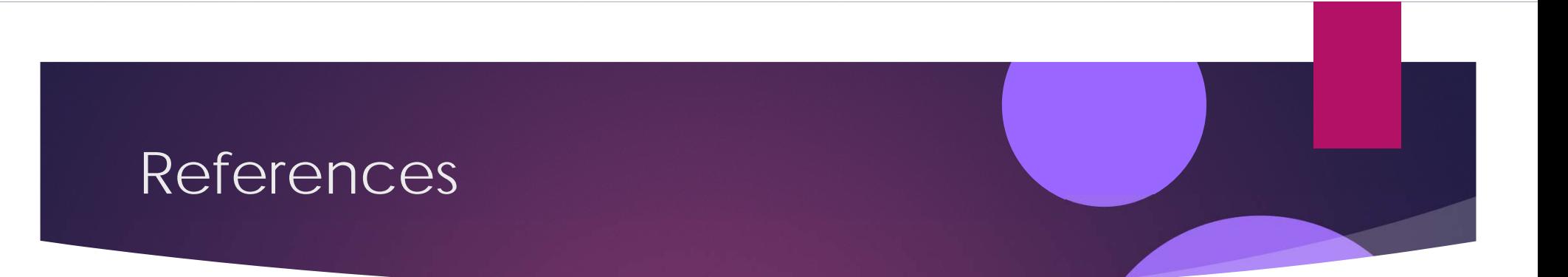

- ▶ Overcoming Resistance to Change: Top Ten Reasons for Change Resistance, by A. J. Schuler, Psy.D., Dr. A. J. Schuler is an expert in leadership and organizational change. To find out more about his programs and services, visit www.SchulerSolutions.com or call (703) 370- 6545.
- **Demographs** Change Management: Overcoming Objections, www.projectmangementportmanteau.com

# Questions?